# **Project #1 Programming w/ Max & MIDI**

### **Part A**

## *Preparatory Homework*

**Due Date**

Mon., Oct. 7, 2019

#### **Directions**

Project #1 has two parts: Part A & Part B. Part A asks you to write 10 short Max programs and store them in your personal folder on the Studio B hard drive. Part A is a preparatory assignment that reviews all of the Max and MIDI programming concepts we have covered in class. Be sure to note that hints are provided in the footnotes. Part B is a small-scale creative project that you will demo in class on the designated in-class presentation day.

#### **Reading**

It is assumed that you have read the Cycling '74 *Max: Getting Started* handout (see Learning Max) and MIDI reading assignments available on the class website (see Learning MIDI).

#### **MIDI Device and Port Assignments**

Use the following MIDI port assignments and variables for this assignment:

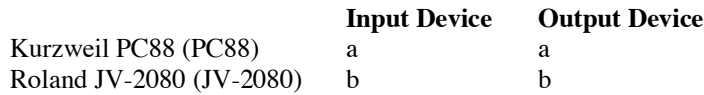

Unless otherwise specified, all MIDI output should be directed to the MIDI channel 1 of the Roland JV-2080. The JV-2080 should be set to General MIDI (GM) mode.

#### **Exercises**

Write the following 10 Max *patchers*. Create a "Max" folder in your personal MUSC 336 folder. Save each exercise in a separate patcher file named: *x*.maxpat, where *x* is the exercise number (e.g., 1.maxpat). Use Max's **comment** object to *document* each significant component of your program.

- **1**. Write a *program* that uses three integer number boxes to display the *MIDI pitch* (Display Format: MIDI C4), *key velocity*, and *channel* of any note you play on the PC88 *keyboard controller*.
- **2**. Write a program that displays *control change*, *after touch* and *pitch bend* information for the PC88.2
- **3**. Write a program that *maps* all PC88 *MIDI data* to the JV-2080 *tone generator* so that you can play the JV-2080 via the PC88's keyboard. (To be sure your patcher works, turn the PC88's *master volume* all the way down and play something.)
- **4**. Write a program that echos anything you play *n* milliseconds (ms) later. Use Max's **pipe** object to implement the "echo". Add a number box to the program that allows the user to change delay time (*n*). Finally, use a **loadbang** object and appropriate Max *message* to set the *default* delay time to 2 seconds when the program loads.
- **5**. Use the **midiparse** object to construct a "raw" *Note on* MIDI message that plays the pitch A4 with key velocity 90.3 Also construct the corresponding *Note off* message. The help file demonstrates how to construct this type of low-level MIDI message. (Be sure to test that the Note on/Note off messages actually work.)

 <sup>1</sup> Use the Inspector (Cmd-i) to accomplish this.

<sup>2</sup> HINT: Use the **midiparse** object, copy and paste program elements from the Max help file as required.

<sup>3</sup> As you will see in the intervactive Help file, the syntax for the Note on message is: 144, 67, 90.

#### BAIN MUSC 336 *Introduction to Computer Music*

- **6**. Using two large *number boxes*, write a program that converts a *decimal number* to its equivalent *binary representation*. Set the range of the decimal number box to: Min. 0; Max. 127. Use comment boxes and color to help the user differentiate between the two numeric representations.
- **7**. Write a *real-time interactive* program that takes data values generated by the PC88's *pitch bend* wheel (0-127), passes the values through a number box (an example of *self-commenting code*), displays them graphically using a **dial** object, and plays the corresponding MIDI pitches (0-127) on the JV-2080. Each note should have a default key velocity of 90 and duration of 50 ms. Finally, add the code necessary to allow the user to control the key velocity (0-127) via the *modulation wheel*. 7
- **8**. Write a *generative algorithm* that plays *pseudorandom* pitches between C4 and B4 inclusive at a rate of fournotes per second and displays them in real-time on a **kslider** (a piano keyboard "slider") and **nslider** (a music notation "slider"). Make the default key velocity 108. In order to produce *staccato* note, set the default duration 100 ms. Finally, add the code necessary to produce random key velocity values in the range  $64-127$  inclusive.
- **9.** Copy, paste and expand the previous program to play in *octaves*. Add a number box that will allow the user to change the rate of the **metro** object, constraining the the range of the number box to a minimum of 10 ms. and maximum of 2 seconds. Finally, make the duration of each note twice the metro rate so that note durations overlap (a *legato* effect).
- **10**. Write a program that allows you to use the *expression pedal* to control the *volume* of a General MIDI (GM) organ voice.10 Use a vertical **slider** object to provide the user with visual confirmation of the current volume setting. Be sure that the range of the slider is 0-127. Use a **pgmout** object to send the necessary *program change*  command to the JV-2080's GM instrument bank to select a GM organ voice when the program loads.<sup>11</sup>

#### **File Submission**

Store all of your work in a sub-folder called "Max" in your personal MUSC 336 folder (as described above). Using a Max **comment** (c) object, **put your full name on the top-level of the Part B patcher**.

#### **Programming Style**

Be sure to use Max's interactive object Help feature as you work. Also be sure to:

- Horizontally/vertically align objects
- Use the "self-commenting code" style: e.g. use number boxes to show object output where appropriate
- Comment your code
- Use Max's Arrange menu and segmented patch cords where appropriate

#### **Grading**

Part A will be checked for completion but will not be assigned a grade. You are encouraged to bring any questions you to class for discussion.

 <sup>4</sup> Set the font size to 18-point, and be sure to fix the width of both boxes so you can see all of the numbers.

<sup>5</sup> Use the Inspector (Cmd-i) to accomplish this.

<sup>6</sup> Use a **makenote**-**noteout** object pair to play the notes and set these *arguments*.

<sup>7</sup> The modulation wheel is *continuous controller* 1 (cc: 1).

<sup>8</sup> The objects required are **metro**, **random**, **+**, **makenote** and **noteout**. Note: '**random** 64' will produce values between 0 and 63, inclusive. Adding (**+**) 64 to the results will produce values in the range 64-127.

<sup>9</sup> Adding (**+**) 12 to a pitch number will produce an octave-related pitch.

<sup>&</sup>lt;sup>10</sup> The expression pedal is cc: 11. Volume is cc: 7.

<sup>11</sup> Use the **loadbang** object.